## **Contrôle continu de mécanique du solide**

## **Mécanisme de commande de volet d'avion**

Les volets se situent au bord de fuite de l'aile d'avion entre les ailerons et le fuselage. C'est un dispositif utilisé pour augmenter la portance d'un avion aux basses vitesses et abaisser ainsi la vitesse de décrochage. Ces dispositifs permettent ainsi de décoller, et d'atterrir, à plus basse vitesse ce qui améliore le confort et la sécurité.

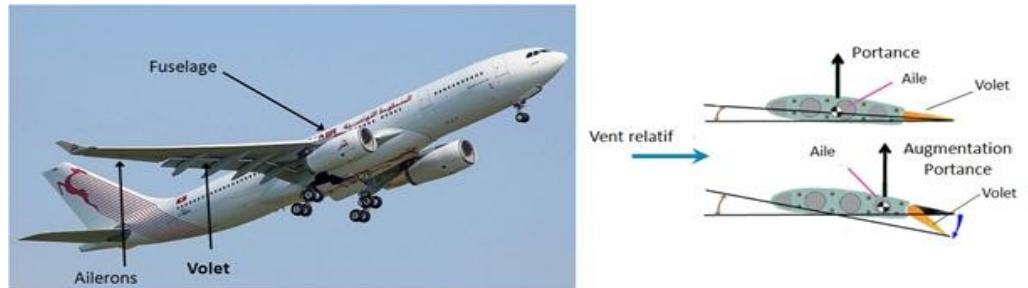

La figure 3 représente le schéma cinématique minimal du mécanisme d'inclinaison de volet. Les principaux éléments constituant ce mécanisme sont :

- *- Le bâti (0)*
- *- Le volet (1)*
- *- Le galet (2)*
- *- Le poussoir (3)*
- *- La came (4)*
- *- Le ressort (5)*

## Principe de fonctionnement

Le réglage de l'inclinaison du volet (1) est réalisé à partir de l'angle de l'inclinaison de rotation de la came (4). Celle-ci entraine en translation le poussoir (3). Le galet (2) articulé à l'extrémité inférieure du poussoir roule sur le levier (1), leur contact au point A provoque la rotation du volet.

Un ressort de compression (5) assure le maintien en contact entre le galet et le volet.

- O : centre de la liaison 1/0
- A : centre de la liaison 1/2
- B : centre de la liaison 2/3
- C : centre de la liaison 4/0
- D : centre de la liaison 3/0
- E : Point de contact ressort/levier
- I : centre de la liaison 3/4
- P : point d'application de la force aérodynamique  $\overline{l}$

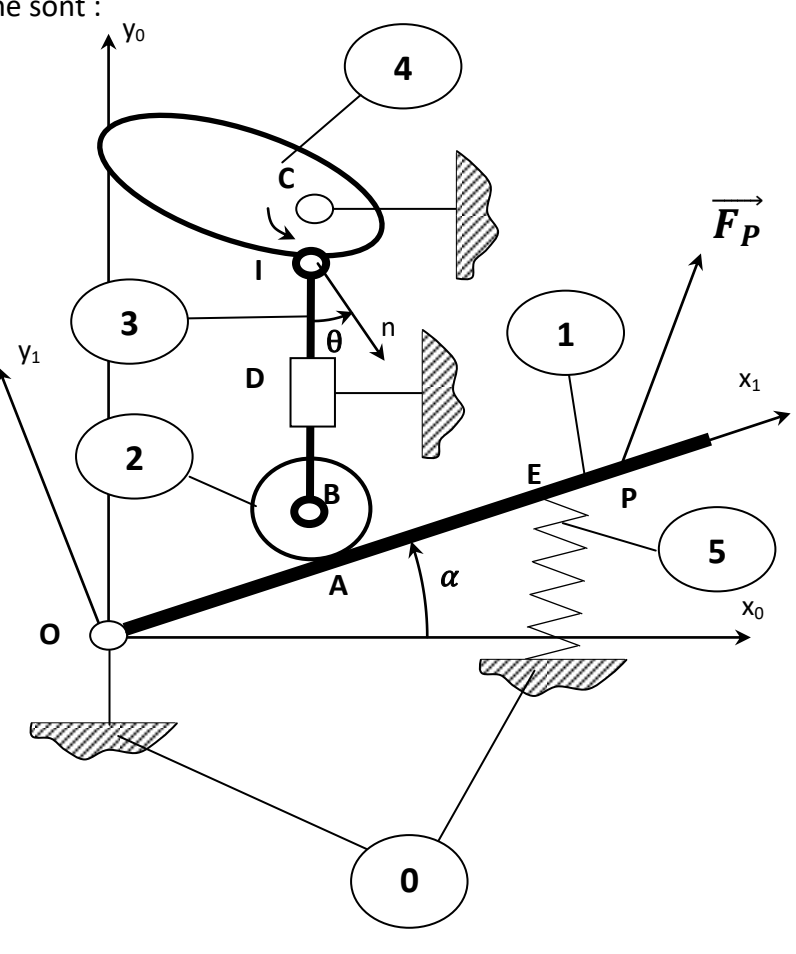

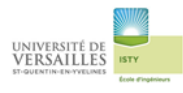

Les données géométriques du mécanisme sont exprimées par les relations vectorielles :  $\overrightarrow{OA} = a.\overrightarrow{x_1}$ ;  $\overrightarrow{OE} = b.\overrightarrow{x_1}$ ;  $\overrightarrow{OE} = c.\overrightarrow{x_1}$ ;  $\overrightarrow{OP} = d.\overrightarrow{x_1}$ ;  $\overrightarrow{AB} = R.\overrightarrow{y_1}$ ;  $\overrightarrow{BD} = h.\overrightarrow{y_0}$ ;  $\overrightarrow{BI} = H.\overrightarrow{y_0}$ ;  $\overrightarrow{IC} = r.\overrightarrow{y}$ L'action en I est modélisée par le torseur :  $\{T_I\} = \begin{cases} \overrightarrow{F_I} = F_I. \\ \overrightarrow{F_I} = \overrightarrow{F_I}. \end{cases}$  $\overrightarrow{M_I} = \overrightarrow{0}$ I

L'action en E est modélisée par le torseur :  $\{T_E\} = \left\{\frac{\overline{F}}{F}\right\}$  $\overline{M}$  $\{$ E avec F<sub>E</sub> = - k.(b.sin $\alpha$  - l<sub>0</sub> )

*k : raideur du ressort; l<sup>0</sup> = longueur du ressort au repos*

L'action en P est modélisée par le torseur : 
$$
\{\mathcal{T}_P\} = \n\begin{cases} \n\overrightarrow{F_P} = \frac{X_P \cdot \overrightarrow{x_0} + Y_P \cdot \overrightarrow{y_0}}{\overrightarrow{M_P} = \overrightarrow{0}} \n\end{cases}
$$

- 1) Réaliser le graphe des liaisons du système en précisant le nom des liaisons, le centre ainsi que l'axe principal
- 2) Ecrire le torseur de l'action en O
- 3) Ecrire le torseur de l'action en A exprimé au point A puis exprimé au point O
- 4) Ecrire le torseur de l'action en E exprimé au point O
- 5) Ecrire le torseur de l'action en P exprimé au point O
- 6) Indiquer quel solide ou ensemble de solides il faut isoler pour déterminer les composantes de l'action en A en fonction des composantes de l'action en P puis de k,  $I_0$ ,  $\alpha$ , b
- 7) Isoler ce solide ou cet ensemble de solides, faire le bilan des actions qui lui sont appliquées, écrire les équations traduisant l'équilibre de l'ensemble isolé, puis déterminer les composantes de l'action en A en fonction des composantes de l'action en P
- 8) Indiquer quel solide ou ensemble de solides il faut isoler pour déterminer les composantes de l'action en I en fonction des composantes de l'action en A
- 9) Isoler ce solide ou cet ensemble de solides, faire le bilan des actions qui lui sont appliquées, écrire les équations traduisant l'équilibre de l'ensemble isolé, puis déterminer les composantes de l'action en I en fonction des composantes de l'action en A